## **ABIS, Inc.**

# **Adjutant Desktop Release Notes**

**Page 1 of 4**

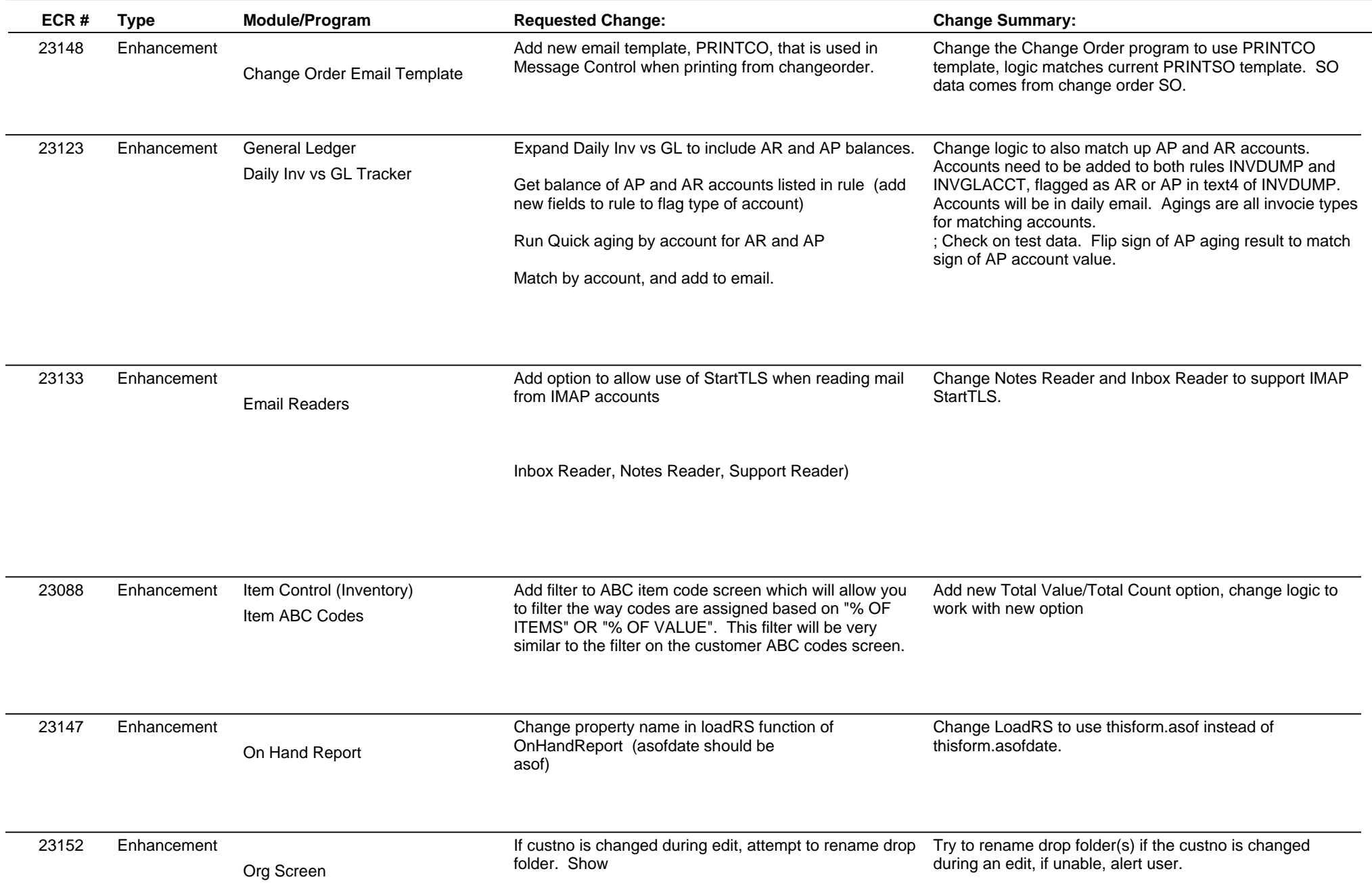

**ABIS, Inc.**

# **Adjutant Desktop Release Notes**

**Version 1403.1198**

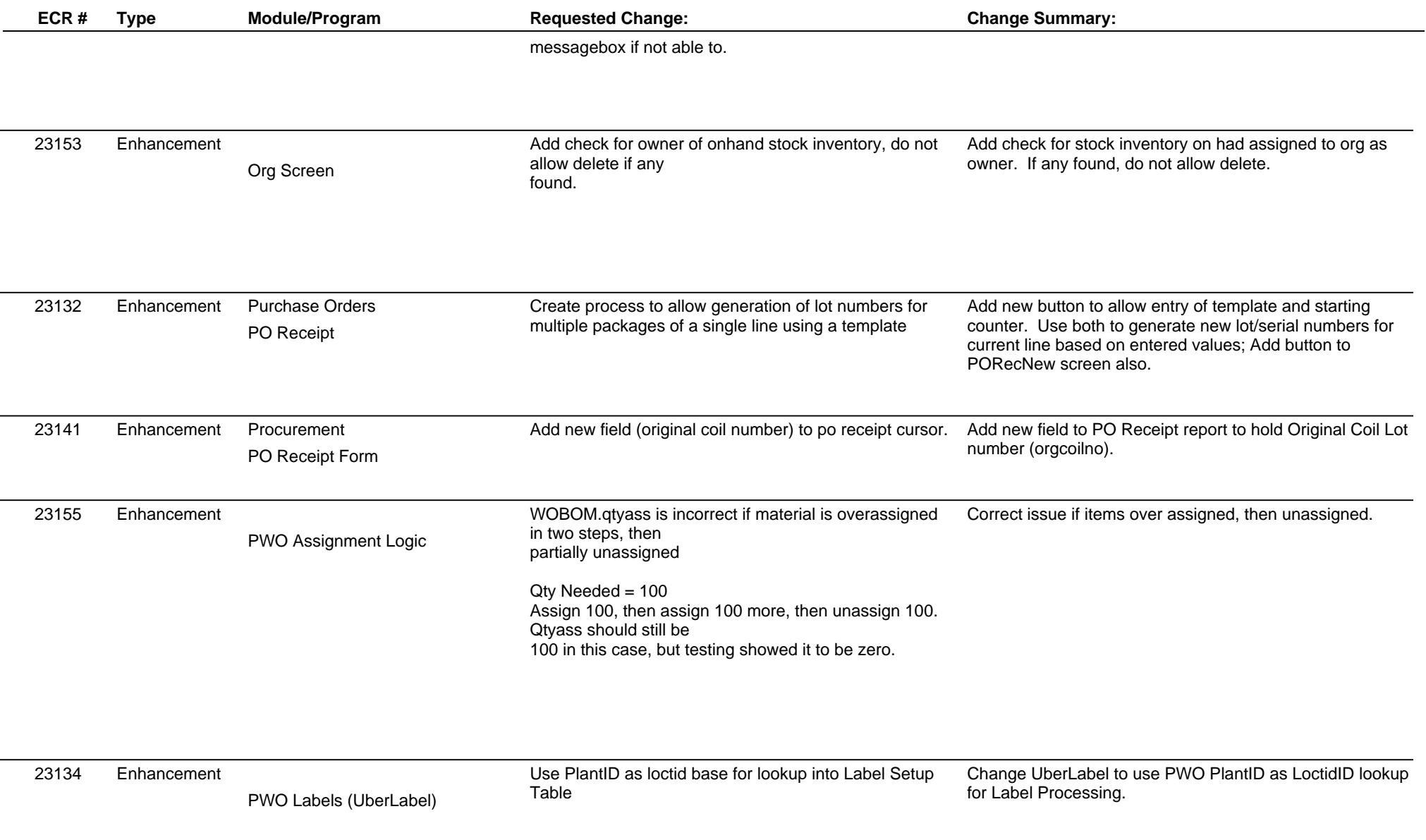

**ABIS, Inc.**

# **Adjutant Desktop Release Notes**

**Page 3 of 4**

**Version 1403.1198**

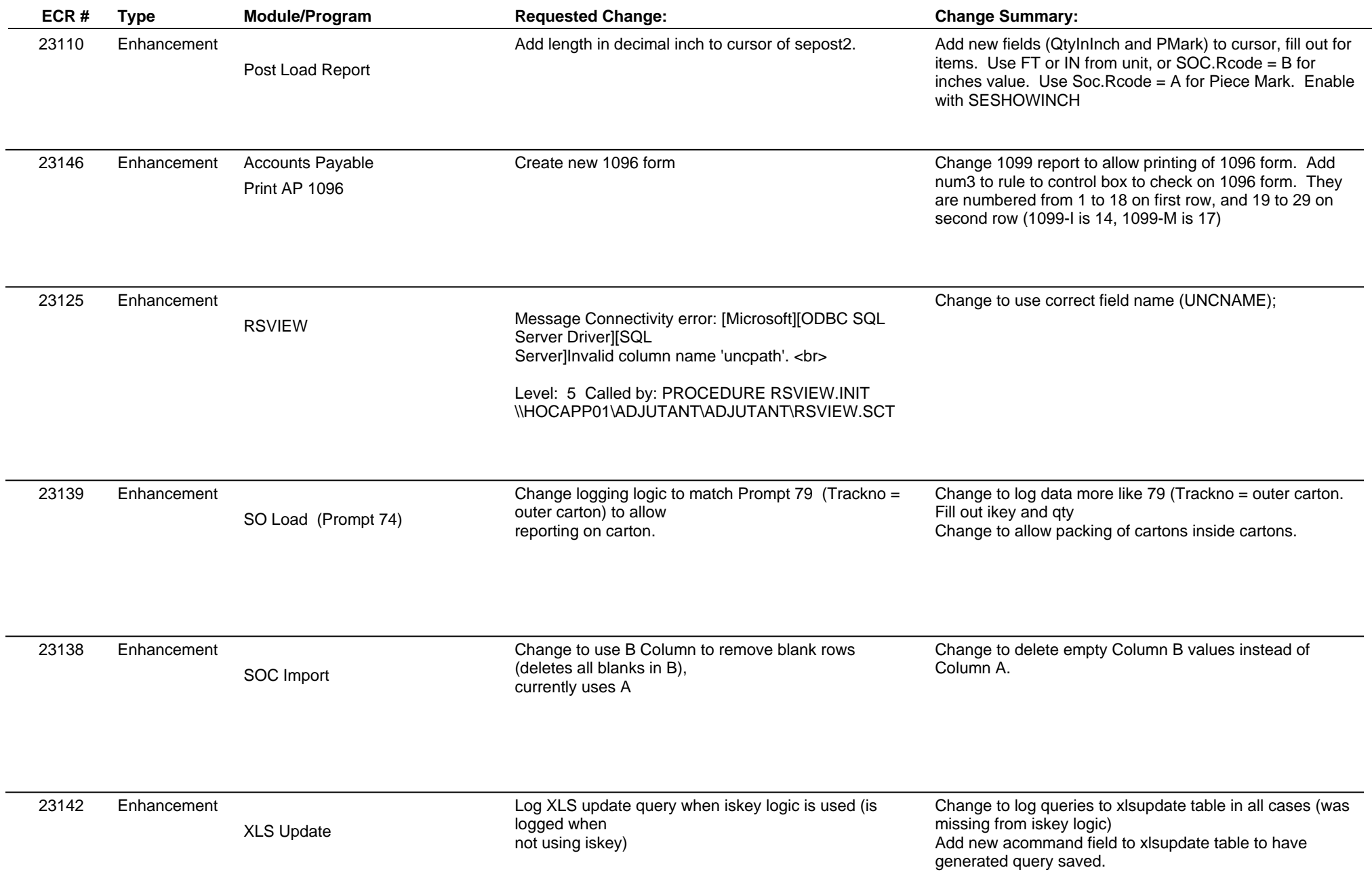

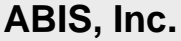

## **Adjutant Desktop Release Notes**

**Version 1403.1198**

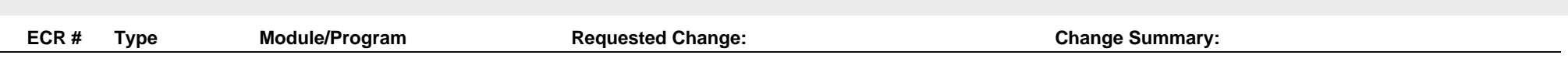

**Total Number of Changes: 17**